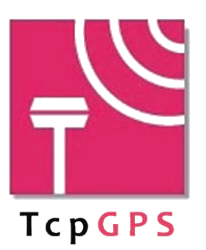

## [TABLA COMPARATIVA DE FUNCIONALIDADES](https://atyges.es/tienda/tcp-gps-software-para-gps/) Versiones TcpGPS Básico y TcpGPS Avanzado Android y Windows

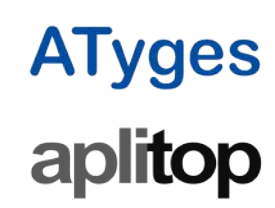

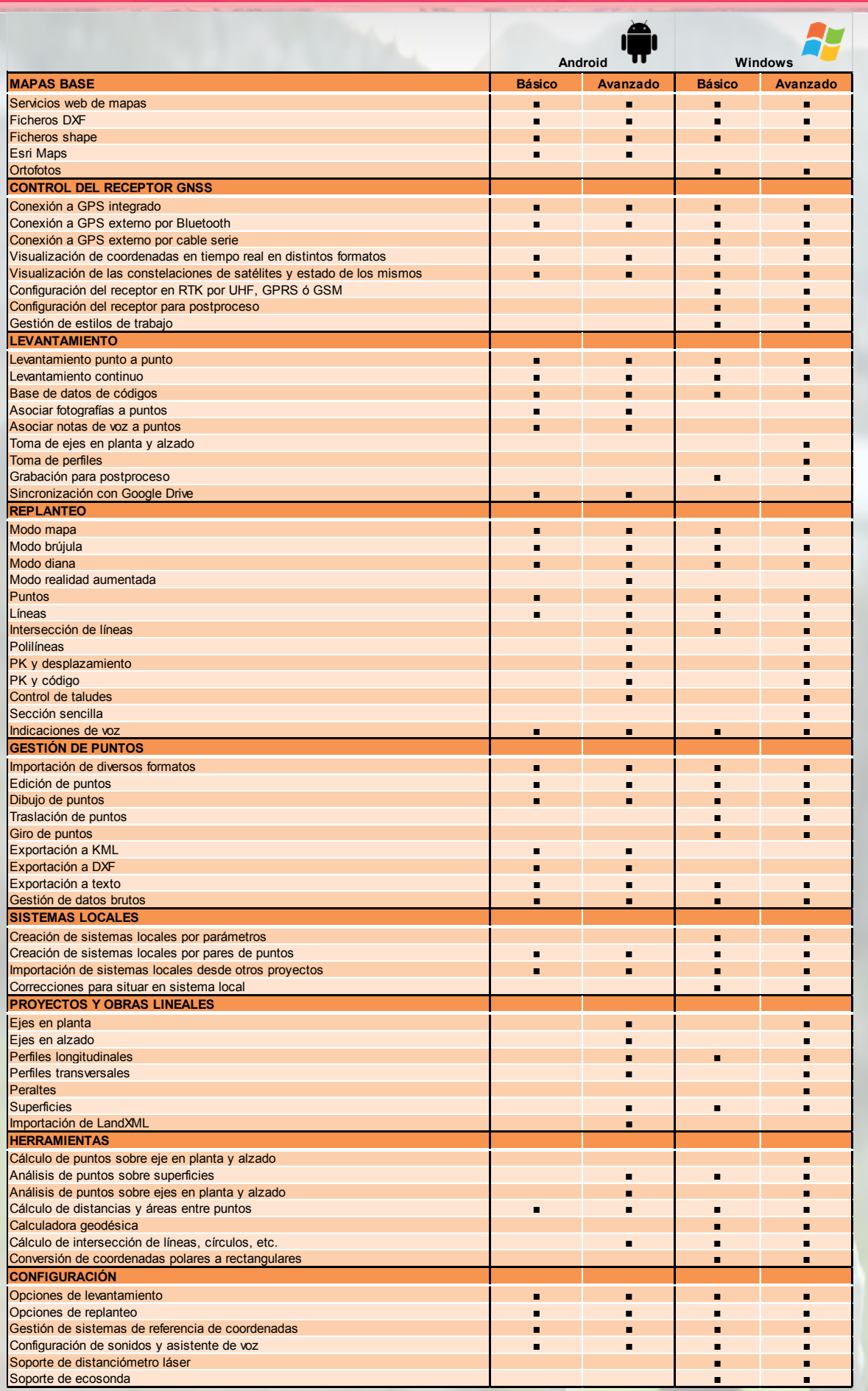